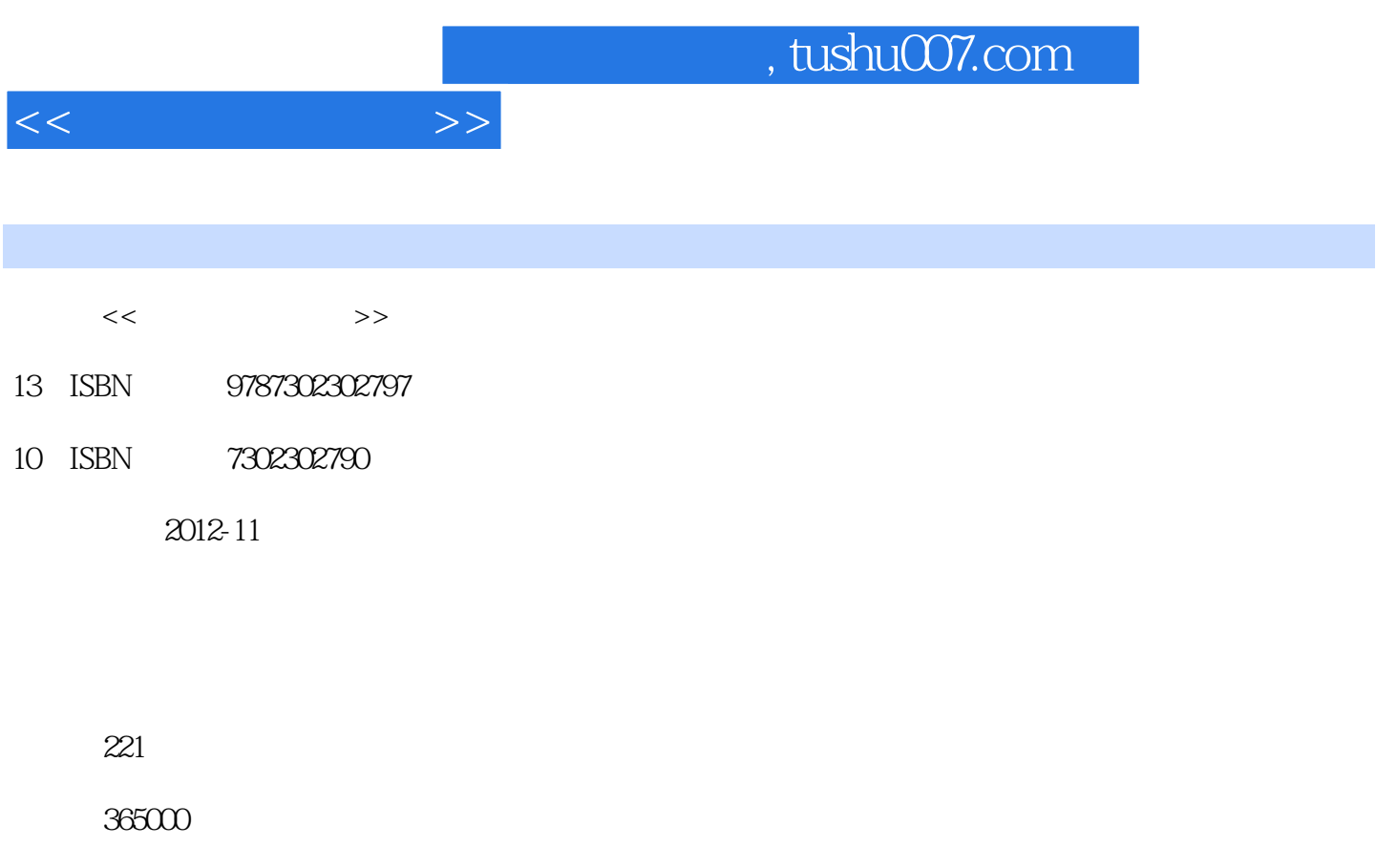

extended by PDF and the PDF

更多资源请访问:http://www.tushu007.com

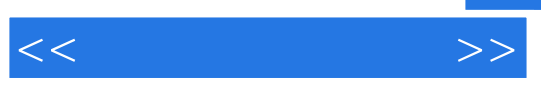

 $\mathbf 2$ 

windows 7<br>amicrosoft excel 2010 microsoft word microsoft word microsoft word microsoft word microsoft powerpoint

的基本结构和基本原理、microsoft

2010

 $<<$  the set of  $>>$ 

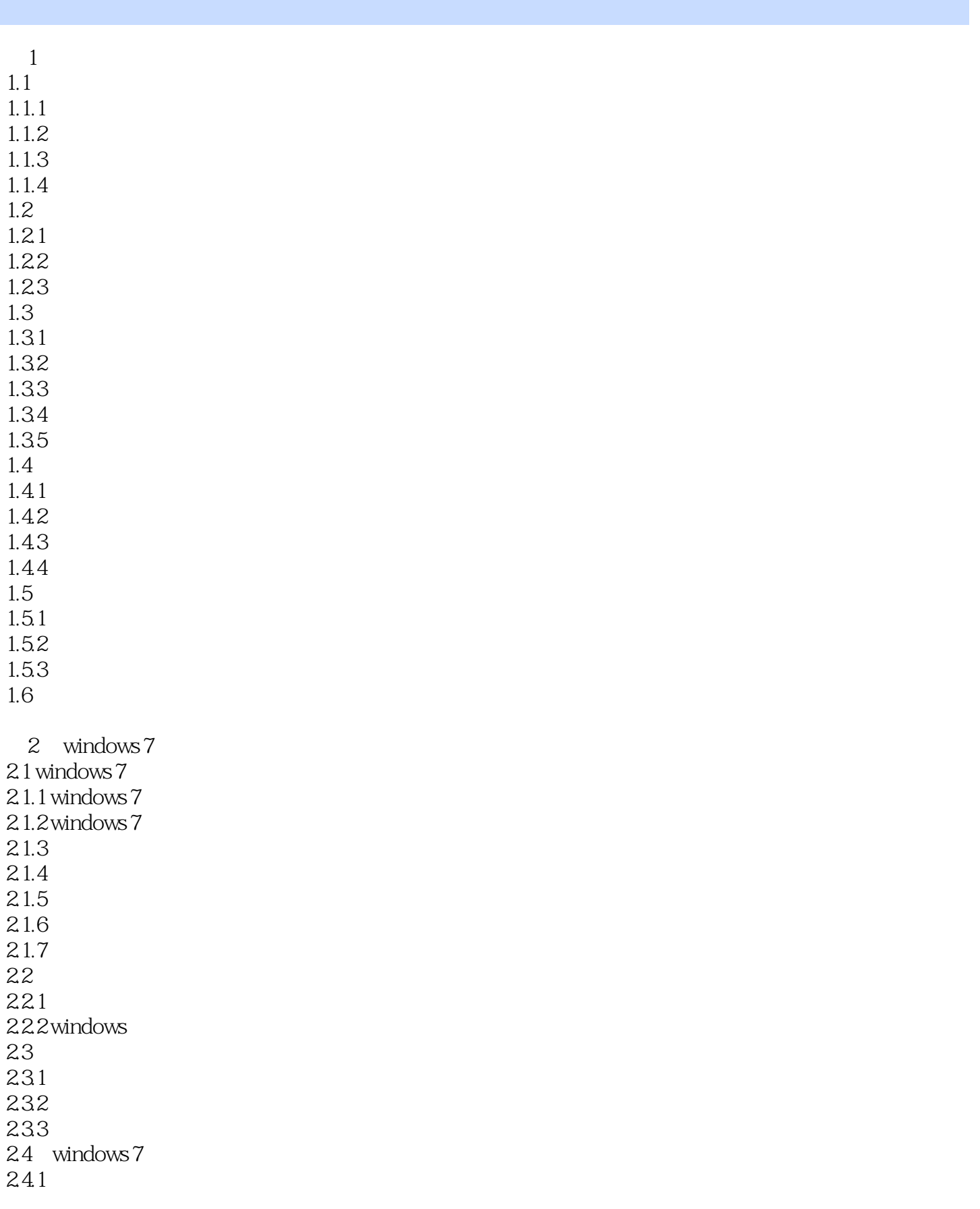

 $<<$  the set of  $>>$ 

24.2 24.3 244  $25$  $3<sub>1</sub>$  $31$  $31.1$  $31.2$ 31.3  $31.4$ 3.2 internet 32.1 internet 32.2 tcp/ip 32.3 internet 3.2.4 internet 33 331 332 333 334 34 internet explorer web  $34.1$ <br> $34.2$ internet explorer 9 343 35 4 word 20  $4.1$  word  $2010$ 4.1.1 word 2010 4.1.2 word 2010 4.1.3 word 2010  $4.1.4$  $4.1.5$ 4.2 word 2010 4.2.1 4.2.2 423 4.24 4.25 4.26 4.3 word 2010 4.3.1 432 4.4 word 2010 44.1 442

 $<<$ 

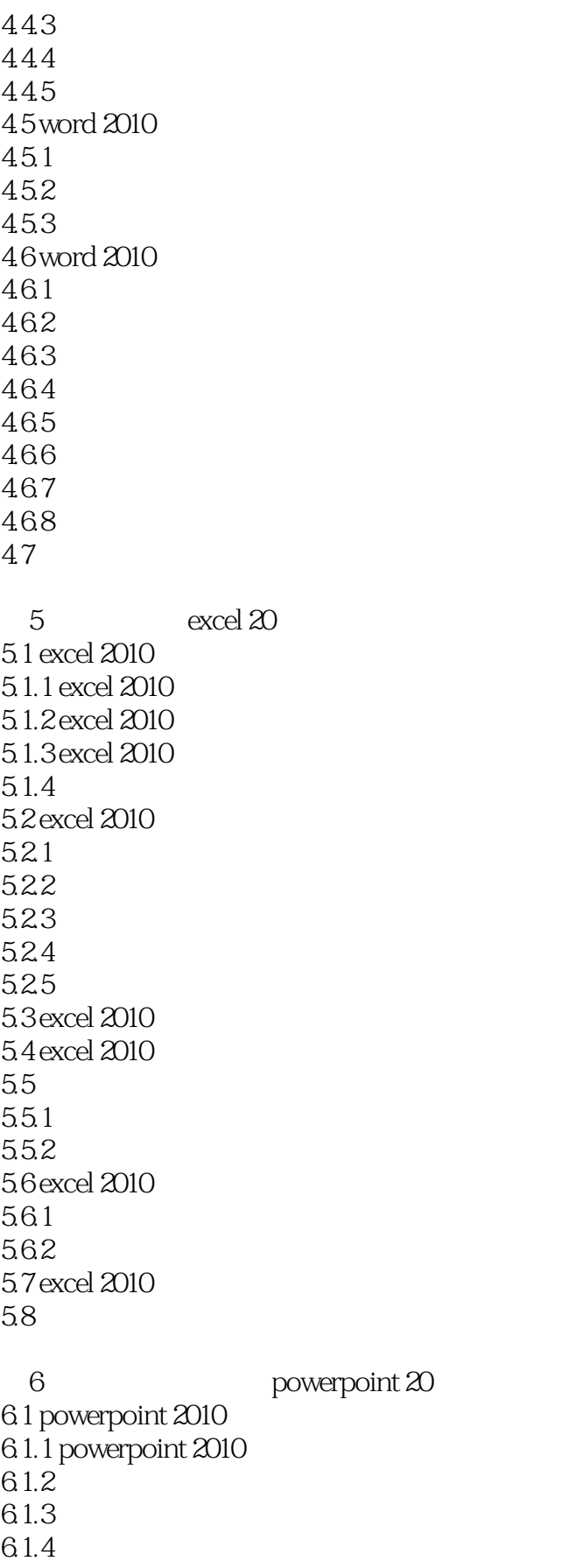

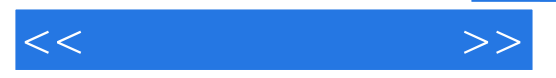

6.2 62.1 622 623 624 6.25 6.3 powerpoint 2010 631 2012 632 633 634

64

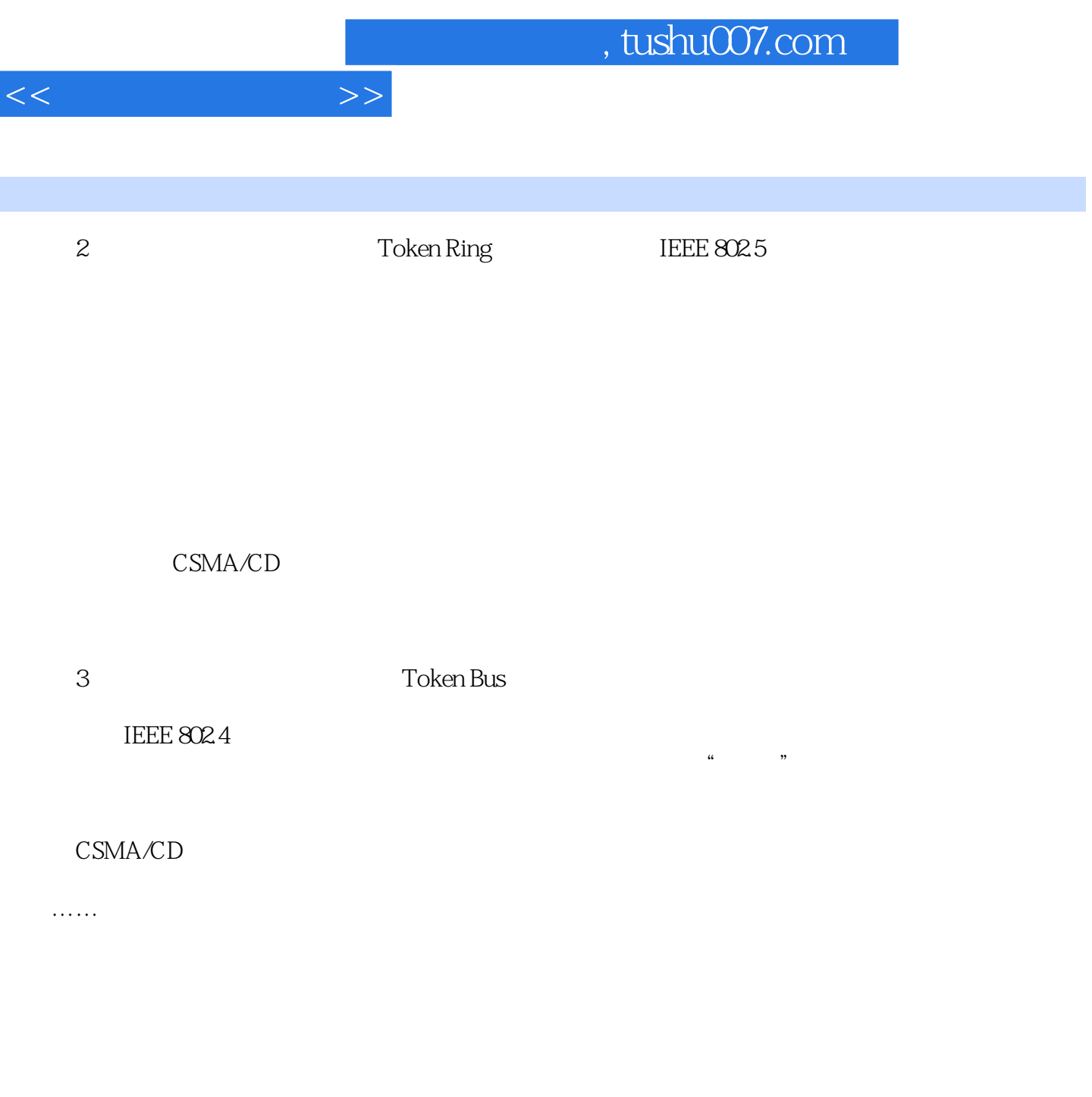

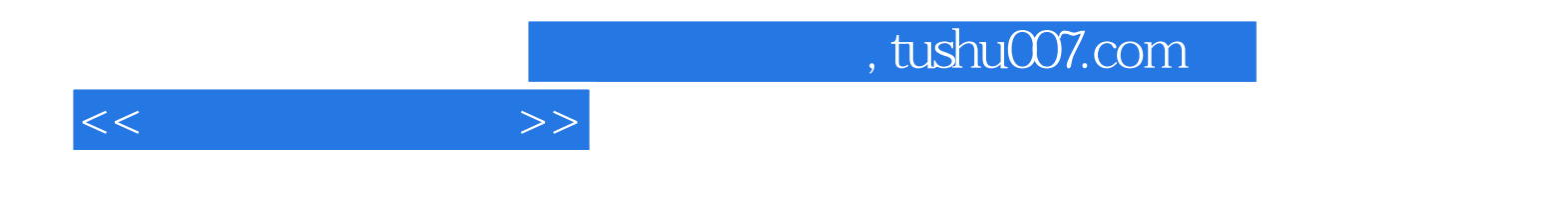

本站所提供下载的PDF图书仅提供预览和简介,请支持正版图书。

更多资源请访问:http://www.tushu007.com